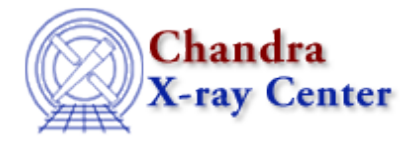

URL: [http://cxc.harvard.edu/ciao3.4/get\\_num\\_par.html](http://cxc.harvard.edu/ciao3.4/get_num_par.html) Last modified: December 2006

*AHELP for CIAO 3.4* **get\_num\_par** Context: sherpa

*Jump to:* [Description](#page-0-0) [Example](#page-0-1) [Bugs](#page-0-2) [See Also](#page-1-0)

#### **Synopsis**

Module functions that report the total number of parameters for all defined models, including instrument models

## **Syntax**

```
Integer_Type get_num_par()
Integer_Type get_num_par_frozen()
Integer_Type get_num_par_thawed()
Error Return Values: NULL
```
# <span id="page-0-0"></span>**Description**

See the related Sherpa command SHOW.

## <span id="page-0-1"></span>**Example**

Set up two models; determine the number of parameters:

```
sherpa> SOURCE = POW[p] + GAUSS[g]
sherpa> get_num_par
6
sherpa> get_num_par_thawed
5
sherpa> get_num_par_frozen
1
```
#### <span id="page-0-2"></span>**Bugs**

See th[e Sherpa bug pages](http://cxc.harvard.edu/sherpa/bugs/) online for an up–to–date listing of known bugs.

# <span id="page-1-0"></span>**See Also**

*sherpa*

autoest, background, create, create model, createparamset, fit, freeze, get defined models, get\_model\_params, get\_models, get\_par, get\_stackexpr, getx, gety, guess, instrument, integrate, is\_paramset, jointmode, kernel, lineid, linkparam, mdl, modelexpr, modelstack, nestedmodel, noise, paramprompt, paramset, pileup, rename, run\_fit, set\_par, set\_paramset, set\_stackexpr, source, thaw, truncate, unlink

The Chandra X−Ray Center (CXC) is operated for NASA by the Smithsonian Astrophysical Observatory. 60 Garden Street, Cambridge, MA 02138 USA. Smithsonian Institution, Copyright © 1998−2006. All rights reserved.

URL: [http://cxc.harvard.edu/ciao3.4/get\\_num\\_par.html](http://cxc.harvard.edu/ciao3.4/get_num_par.html) Last modified: December 2006